pieczęć Realizatora

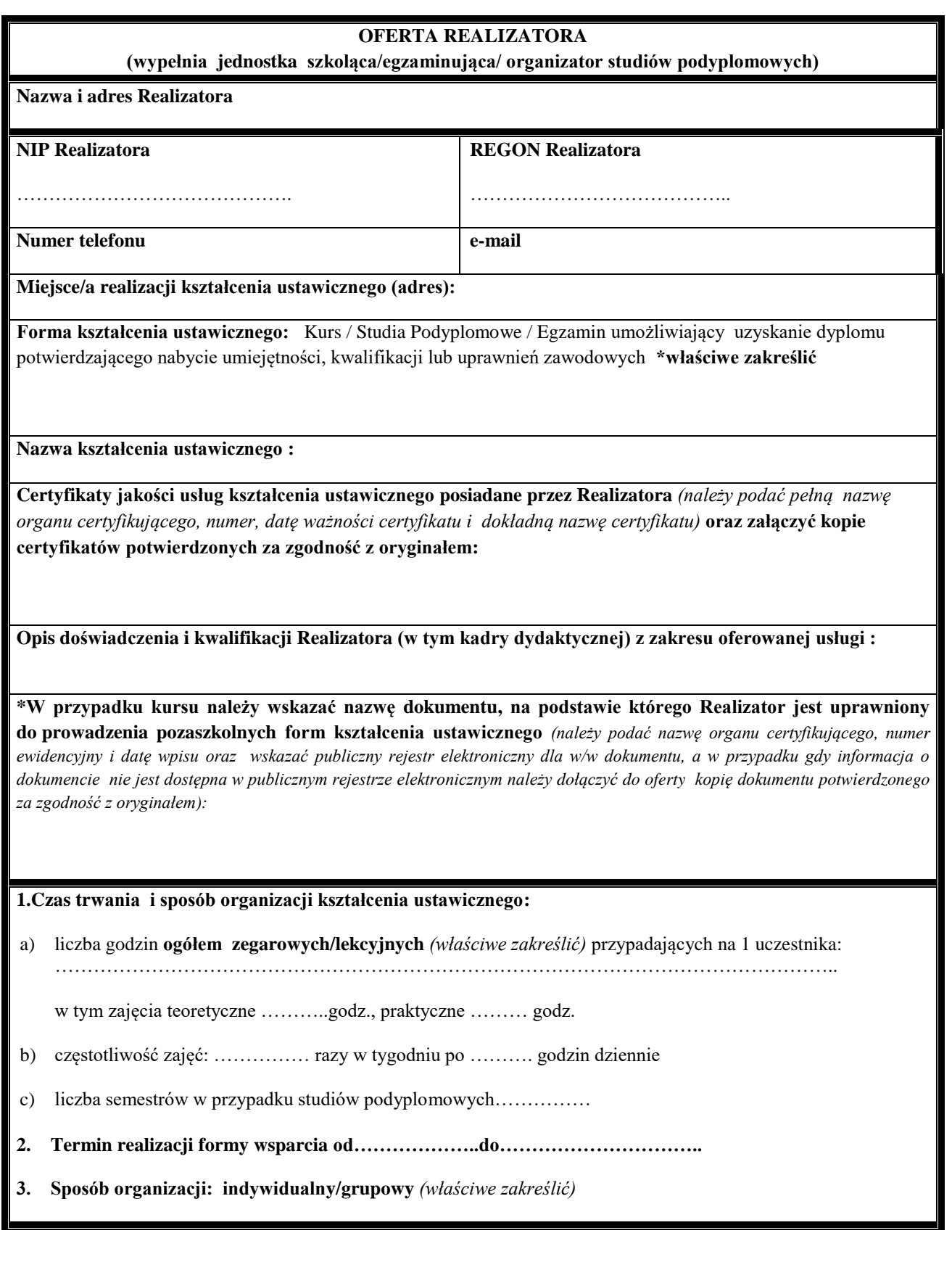

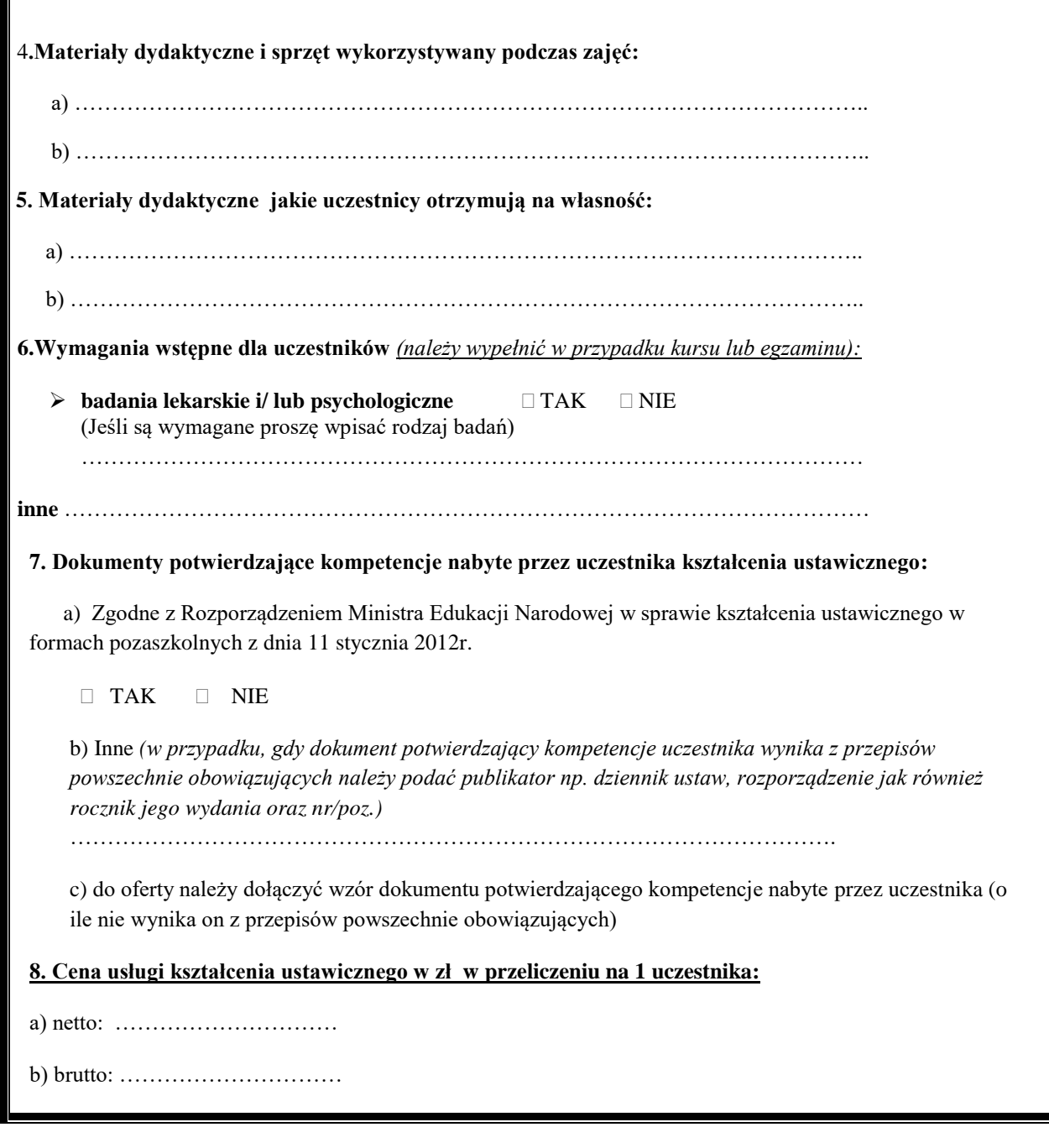

………………………………………

Data*,* pieczęć i podpis Realizatora

## **Do oferty wymagane jest dołączenie:**

- w przypadku kursu programu kursu wraz z kalkulacją kosztów kursu stanowiący Załącznik nr 6 do Wniosku, który wypełnia Realizator kursu
- w przypadku studiów podyplomowych programu studiów podyplomowych sporządzony przez Realizatora studiów podyplomowych
- w przypadku egzaminu opisu celu oraz zakresu egzaminu teoretycznego i praktycznego sporządzonego przez Realizatora egzaminu